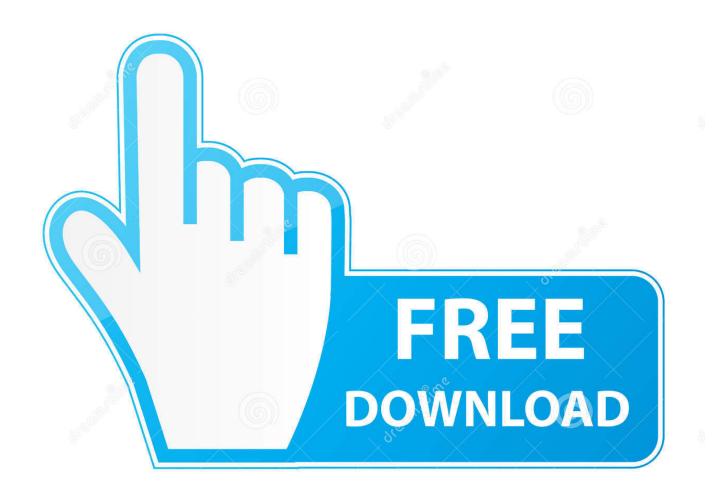

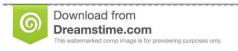

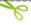

35103813

Yulia Gapeenko | Dreamstime.com

Scaricare BIM 360 Docs 2009 Crepa 32 Bits

1/4

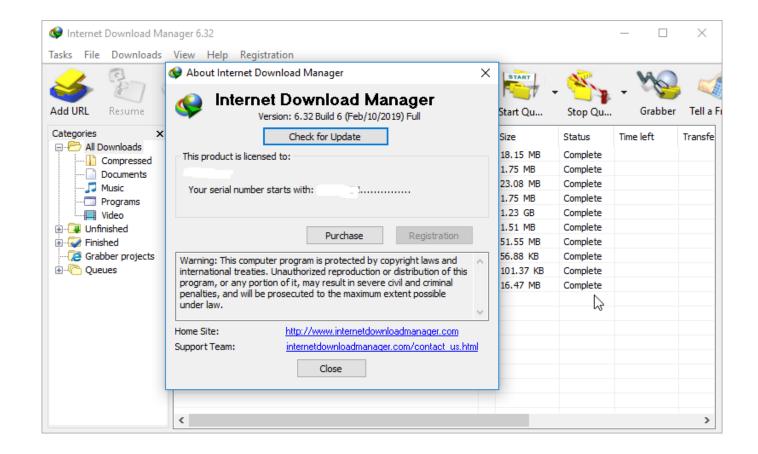

Scaricare BIM 360 Docs 2009 Crepa 32 Bits

2/4

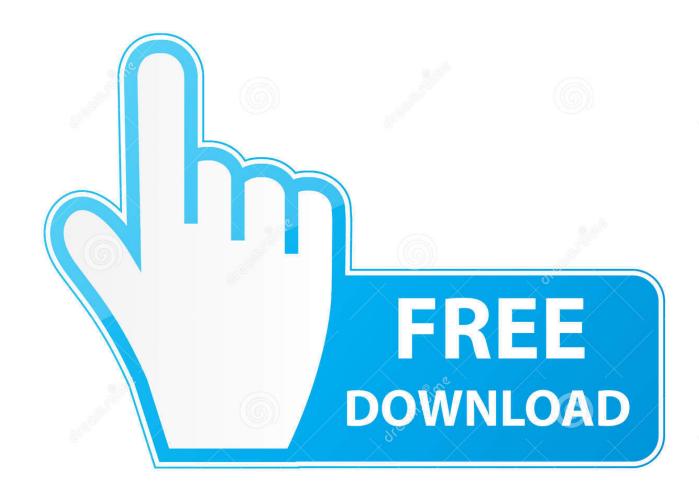

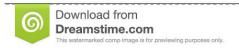

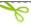

35103813

Yulia Gapeenko | Dreamstime.com

With the Desktop Connector, you can connect your desktop environment with your BIM 360 Docs account. View and open files; Upload and download .... Solved: Dear Autodesk, We have the same issue concerning dwg files that we would like to share with view rights only. Considering the motto ... a49d837719

4/4